# Package 'commentr'

August 29, 2016

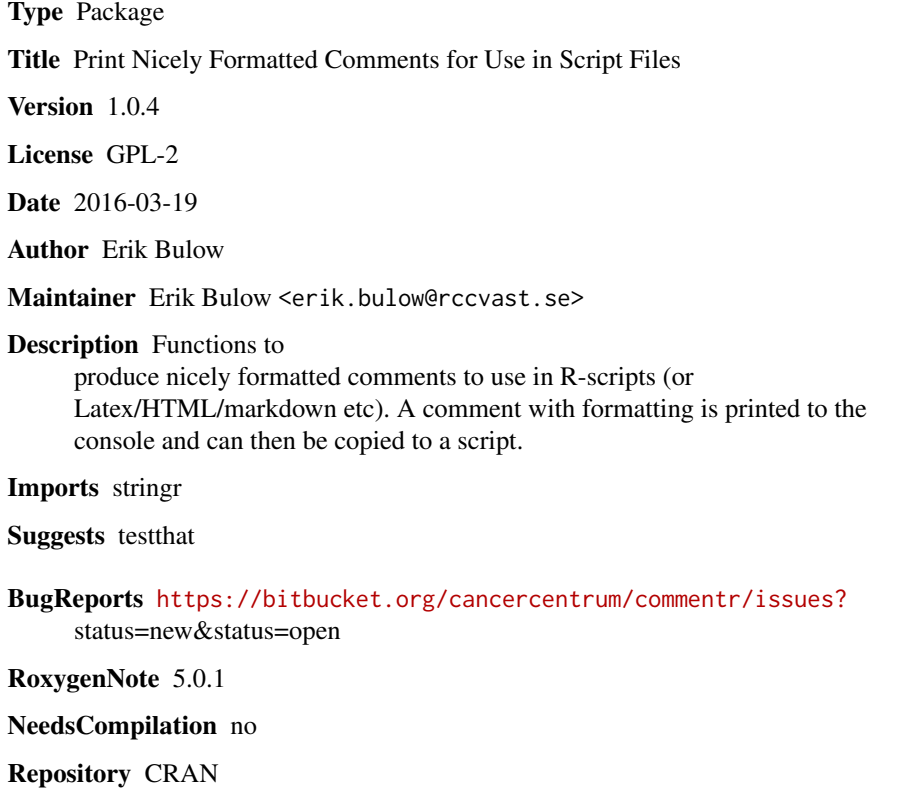

Date/Publication 2016-03-19 11:05:39

# R topics documented:

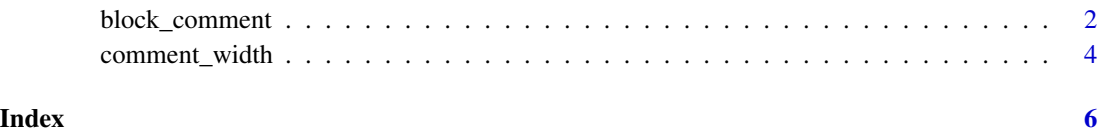

### Description

Functions to automate creation of nicely formated comments. Comments are printed to the console and automaticaly pasted to clipboard (and can thereafter be copied to script files.

#### Usage

```
block_comment(description = "", empty_lines_first = 1,
  empty_lines_last = empty_lines_first, allign = "center", token = "#",
 html = FALSE, clipboard = TRUE, verbose = TRUE, ...)header_comment(title, description = "", author = getOption("name"),
  contact = getOption("contact"), client = author,
  date_created = format(Sys.time(), "%Y-%m-%d"),
  date_updated = date_created, source = getwd(), tab = 17, token = "#",
 html = FALSE, clipboard = TRUE, verbose = TRUE, ...)line_comment(title = "", ..., clipboard = TRUE, verbose = TRUE,
```

```
token = "#", html = FALSE)
```
## Arguments

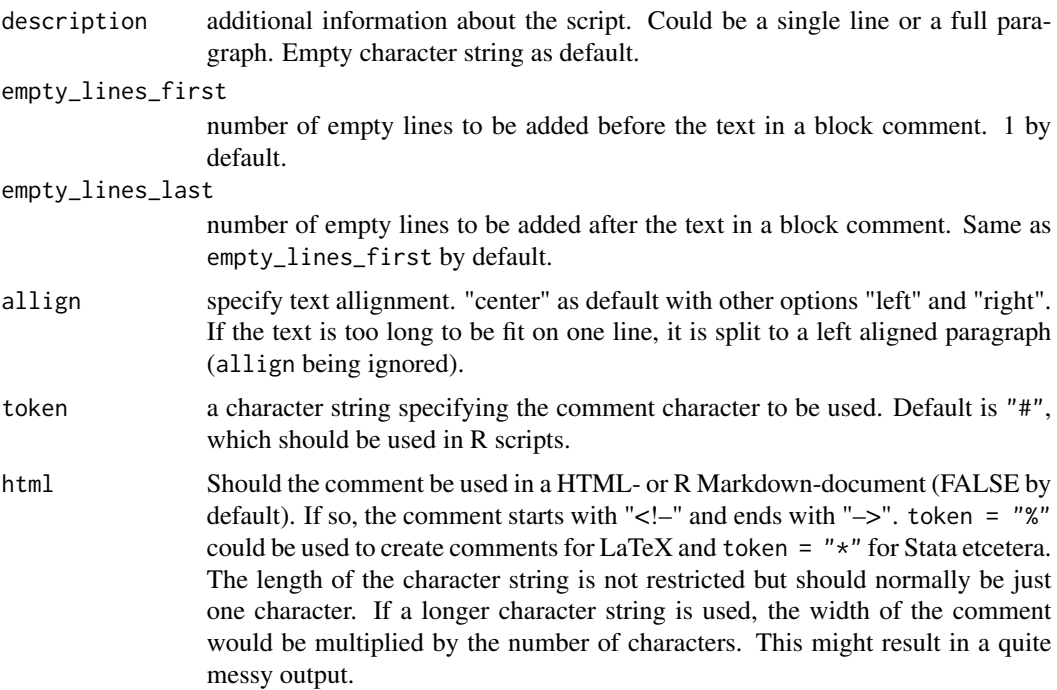

<span id="page-2-0"></span>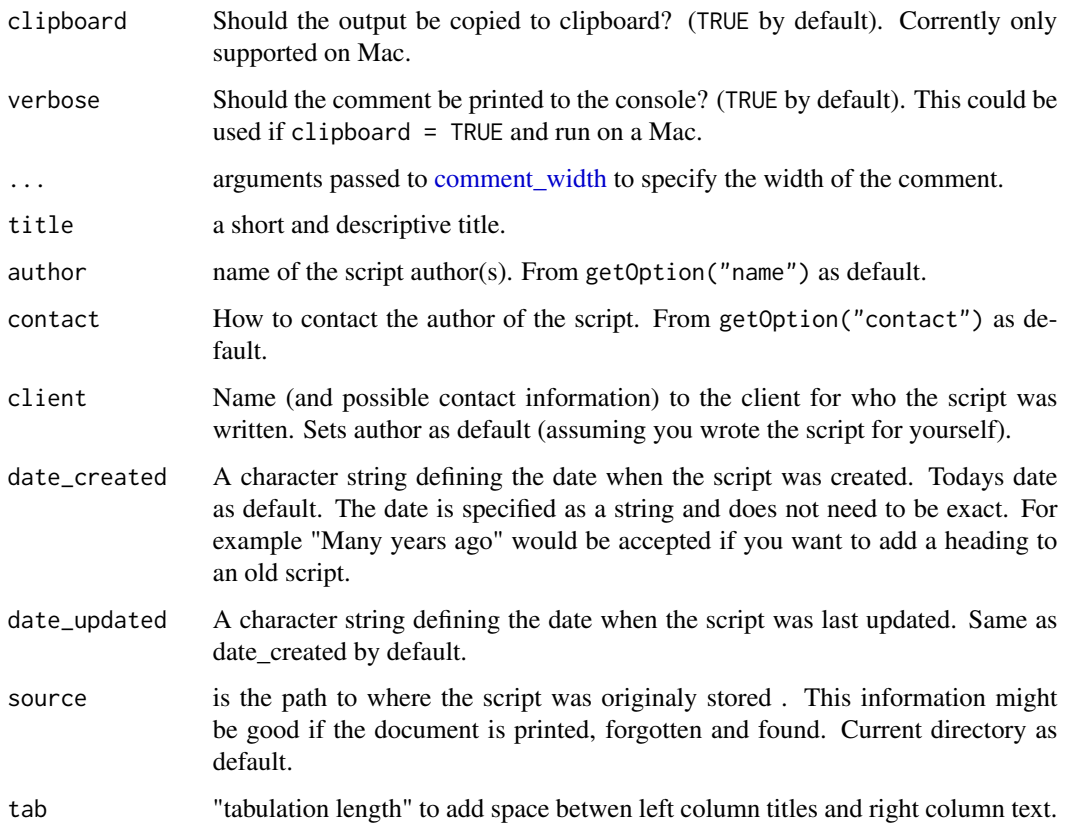

#### Details

The header\_comment function uses global options for name, contact and textwidth as default. Width is a standard option in R but name and contact are not. It might be a good idea to define those as global options in a .Rprofile-script (use Google if you do not know the concept!). Dates for creation and last update are both set to the same date by default. The update date has to be manually updated in the script

#### Value

There is no object returned from the function call. There is just a printed message to the console that could be copied to the beginning of a script).

#### Functions

There are 3 functions to help with script comments

- header\_comment: a header introduction to be included at the top of the script
- block\_comment: a block comment to make a title for a new section in the script
- line\_comment: a one line comment

#### Examples

## Not run:

```
# If global options specifies "author" and "contact", these do not need to be specified every time:
header_comment("Test", "This is a little test")
header_comment("Test", "This is just a test!", width = "script_width")
header_comment("Smaller block", "This is a smaller test block!", width = 55, tab = 17)
header_comment("Smaller block", "This is a small test block but with a longer extra description
  that has to be split from a single line into a full paragraph.", width = 55, tab = 17)
## End(Not run)
header_comment("Nice script", "This is a very nice script that is well documented",
     author = "Jane Doe",
     contact = "jane@doe.se",
     client = "John Doe",
     date_created = "2014-07-03",
    width = "a4landscale")block_comment("A title for a new section in the script")
block_comment("A shorter box", width = 50)
block_comment("A compact title", empty_lines_first = 0, allign = "left")
## Not run:
block_comment("A longer descriptive text that has to be
   separated into several lines in order to fit.
  Then it is no longer alligned to 'center' even if so specified!", allign = "center")
## End(Not run)
line_comment("A comment in the middle of a line")
line_comment("A comment in the middle of a shorter line", 50)
```
<span id="page-3-1"></span>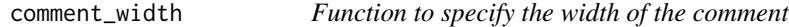

#### Description

Helper function to the commet family of functions. Can take both numerical values as the width in characters or a prespecified standard through a character string.

#### Usage

```
comment_width(width = "option", a4portrait_width = 80)
```
<span id="page-3-0"></span>

#### Arguments

width is the prefered width. Could be numeric (number of characters), a paper size (currently "a4portrait", "a4landscape", "a3portrait" or "a3landscape"), "script\_width"  $(= getOption("width") - 5)$  or "option" (to get data from global option "comment\_width"). Default is "option" but if a global option does not exist, "a4portrait".

a4portrait\_width

specifies the number of characters that can be printed on a single line on a a4 paper in portrait orientation. This value is usually 80 (or in the range from 60 to 75). Here a lower value is set by default due to experimentation on the authors own computer. Please contact the author if this value seems strange. Note however that it is usully more sufficient to use a global option for the width parameter than to manually change this value (whih is however possible for increased flexibility). This value depends on margins and font size when printing.

#### Details

The width is specified in order to fit the comment on a printed page or in a script file showed in RStudio (hence the -5 in getOption("width") - 5 to adjust for the line numbering in the script file compared to the console. It is also possible to use a global option comment\_width. This is not a standard option and has to be manually specified (for example in a .Rprofile-file).

### Value

An integer specifiing the text width (in number of characters) to be used in a comment.

#### Examples

```
comment_width()
comment_width(42)
comment_width("a4portrait")
## Not run:
# We can set a global option for the comment_width
options(comment_width = 80)
header_comment("Test", "A small test")
```
## End(Not run)

# <span id="page-5-0"></span>Index

block\_comment, [2](#page-1-0)

comment *(*block\_comment*)*, [2](#page-1-0) comment\_width, *[3](#page-2-0)*, [4](#page-3-0) commentr *(*block\_comment*)*, [2](#page-1-0)

header\_comment *(*block\_comment*)*, [2](#page-1-0)

line\_comment *(*block\_comment*)*, [2](#page-1-0)